# 1 Números reales

# **INTRODUCCIÓN**

Los conceptos que se estudian en esta unidad ya han sido tratados en cursos anteriores. A pesar de ello, es importante volverlos a repasar, pues los alumnos suelen cometer errores al operar con este tipo de números.

# **RESUMEN DE LA UNIDAD**

- Un número es el resultado de sumar los valores de posición de sus cifras.
- El máximo común divisor (m.c.d.) de dos números es el mayor de sus divisores comunes.
- El mínimo común multiplo (m.c.m.) de dos números es el menor de sus múltiplos comunes.
- Truncar las cifras decimales de un número hasta un orden determinado consiste en cambiar por ceros las cifras que vienen a continuación de dicho orden.
- Redondear un número decimal es estimar si se suma o no una unidad a la cifra que ocupa la posición a la que se va a redondear el número.

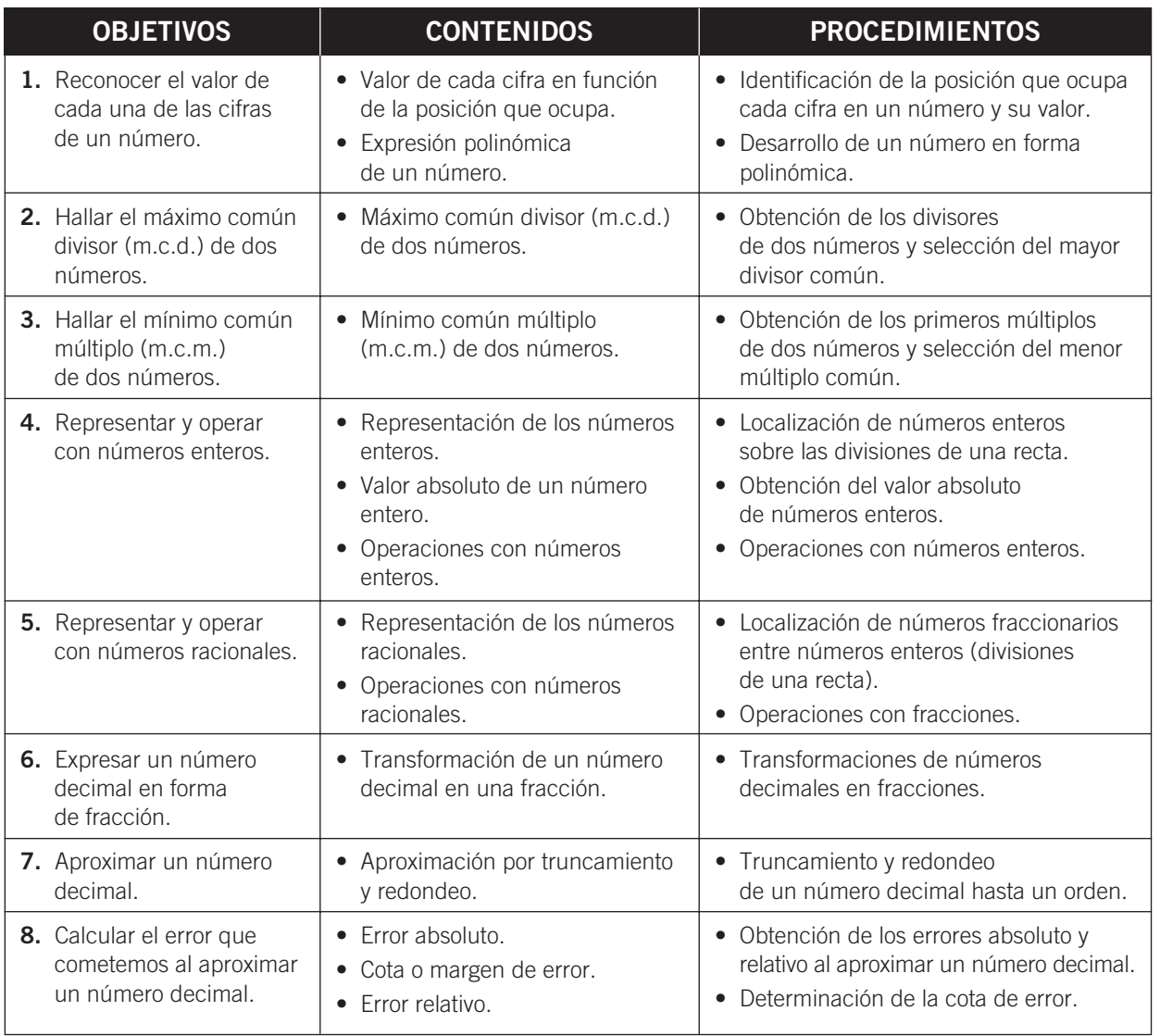

# OBJETIVO 1 1 **RECONOCER EL VALOR DE CADA UNA DE LAS CIFRAS DE UN NÚMERO**

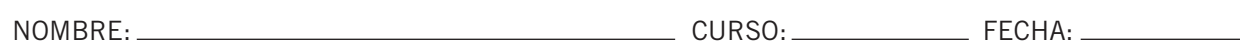

En un número, el **valor** de cada cifra depende de la **posición** que ocupe. Una cifra escrita a la izquierda de otra cifra representa unidades de un orden inmediato superior.

#### **EJEMPLO**

En el número 3.125.479,275:

3 representa las unidades de millón. 7 representa las decenas. 1 representa las centenas de millar. 9 representa las unidades. 2 representa las decenas de millar. 2 representa las décimas. 5 representa las unidades de millar. 7 representa las centésimas.

- 
- 
- 
- 
- 4 representa las centenas. 5 representa las milésimas.

#### **EXPRESIÓN POLINÓMICA DE UN NÚMERO**

Un número es el resultado de sumar los valores de posición de cada una de sus cifras.

#### **EJEMPLO**

**3.025.079** = 
$$
3 \cdot 10^6 + ... + 2 \cdot 10^4 + 5 \cdot 10^3 + ... + 7 \cdot 10 + 9
$$
  
**35,012** =  $3 \cdot 10 + 5 + ... + 1 \cdot 10^{-2} + 2 \cdot 10^{-3}$ 

La cifra 0 no aporta valor al número, independientemente de la posición que ocupe.

**Identifica las cifras y escribe en forma polinómica los siguientes números. 1**

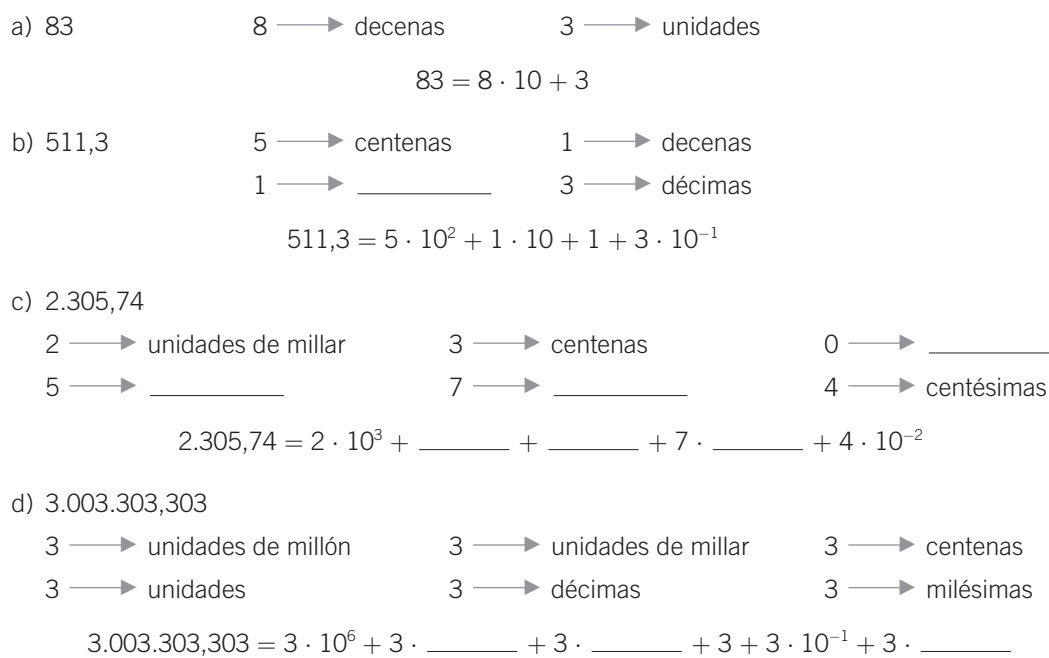

### OBJETIVO 2 **HALLAR EL MÁXIMO COMÚN DIVISOR (m.c.d.) DE DOS NÚMEROS**

NOMBRE: CURSO: FECHA:

El máximo común divisor de dos números es el **mayor** de sus **divisores comunes**.

#### **EJEMPLO**

Sean los números 12 y 42. Sus divisores son:

Div  $(12) = \{1, 2, 3, 4, 6, 12\}$ Div  $(42) = \{1, 2, 3, 6, 7, 14, 21, 42\}$ 

Divisores comunes  $= \{1, 2, 3, 6\}$ 

Luego el máximo común divisor de 12 y 42 es: m.c.d.  $(12, 42) = 6$ 

#### **¿Cómo lo vamos a hallar?**

Para hallar el máximo común divisor de dos números seguimos estos pasos.

- 1.<sup>o</sup> Descomponemos los dos números en sus **factores primos**.
- 2.<sup>o</sup> Multiplicamos los factores primos **comunes** de ambos, elevados al **menor exponente**.

#### **EJEMPLO**

 $12 \mid 2$  42 | 2 6 2 21 3  $3 \mid 3$  7 | 7 1  $12 = 2^2 \cdot 3$  1  $42 = 2 \cdot 3 \cdot 7$  m.c.d.  $(12, 42) = 2 \cdot 3 = 6$ 

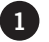

#### **Halla el máximo común divisor de estos números, descomponiendo en factores primos.**

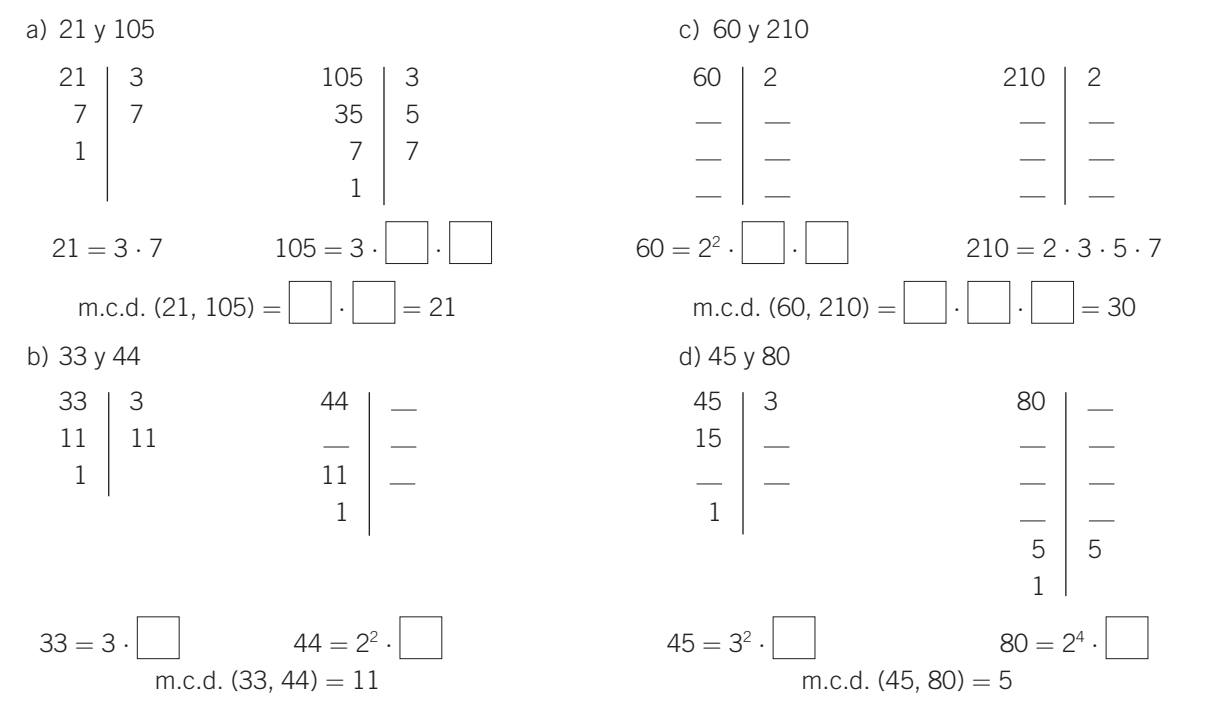

■ **MATEMÁTICAS 4.° B ESO ■** MATERIAL FOTOCOPIABLE © SANTILLANA EDUCACIÓN, S. L. ■

**ADAPTACIÓN CURRICULAR**

ADAPTACIÓN CURRICULAR

# OBJETIVO 3 1 **HALLAR EL MÍNIMO COMÚN MÚLTIPLO (m.c.m.) DE DOS NÚMEROS**

NOMBRE: CURSO: FECHA:

El mínimo común múltiplo de dos números es el **menor** de sus **múltiplos comunes**.

#### **EJEMPLO**

Sean los números 12 y 42. Sus múltiplos son: Múltiplos de 12 = {0, 12, 24, 36, 48, 60, **84**, 96, ...} Múltiplos de 42 = {0, 42, **84**, 126, ...} Luego el mínimo común múltiplo de 12 y 42 es: m.c.m.  $(12, 42) = 84$ 

**¿Cómo lo vamos a hallar?**

Para hallar el mínimo común múltiplo de dos números seguimos estos pasos.

- 1.º Descomponemos los dos números en **factores primos**.
- 2.º Multiplicamos los factores primos **comunes** y **no comunes** a ambos que estén elevados al **mayor exponente**.

#### **EJEMPLO**

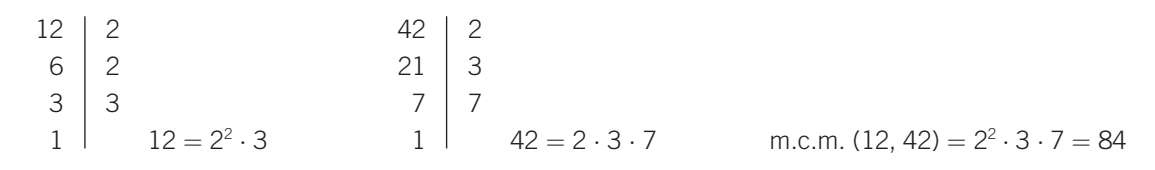

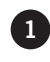

**Halla el mínimo común múltiplo de estos números, descomponiendo en factores primos. 1**

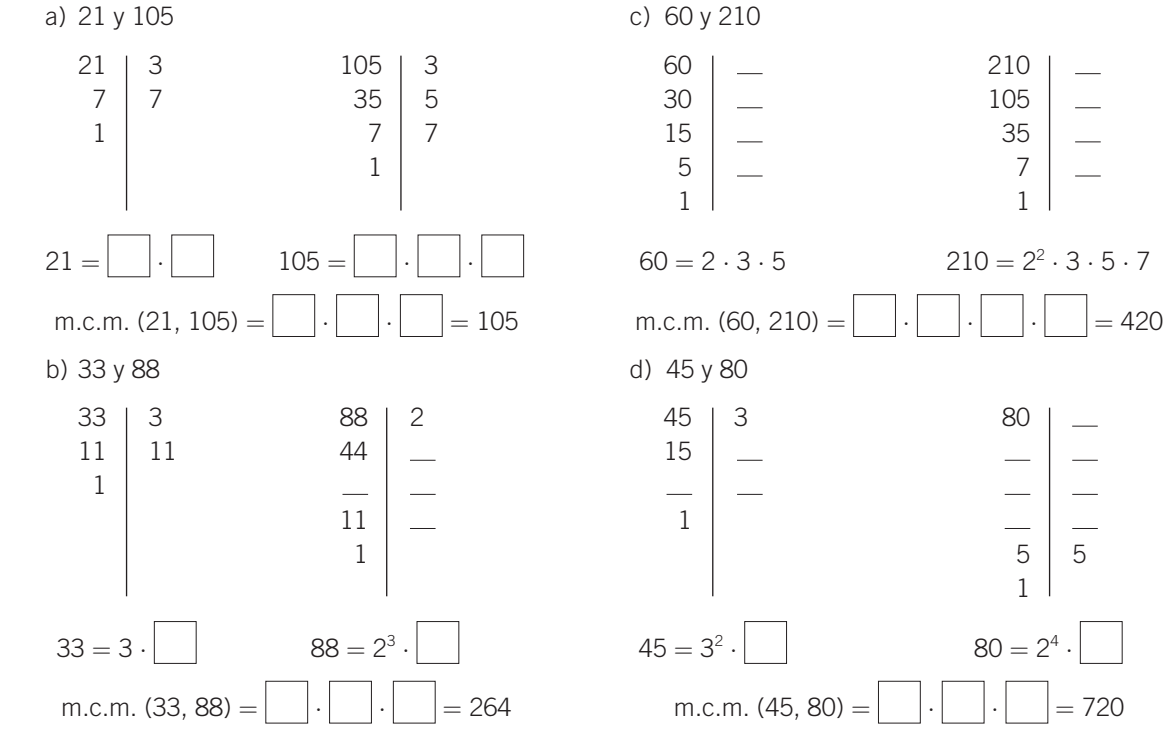

# $\overline{\phantom{a}}$

d)  $|(2-3)\cdot(7-5)| = |(-1)\cdot($  ||  $=$   $||$  ||  $=$ e)  $|(-4): (7-8)| = |(-4): ($  |  $=$   $|$   $|$   $=$   $|$   $|$   $=$   $|$   $|$   $=$   $|$   $=$   $|$   $=$   $|$   $=$   $|$   $=$   $|$   $=$   $|$   $=$   $|$   $=$   $|$   $=$   $|$   $=$   $|$   $=$   $|$   $=$   $|$   $=$   $|$   $=$   $|$   $=$   $|$   $=$   $|$   $=$   $|$   $=$   $|$   $=$   $|$   $=$   $|$   $=$ 

**Efectúa las siguientes operaciones con números enteros. 4**

c)  $[(-2)^2 \cdot 6^2]$ : 3<sup>2</sup> = [4  $\cdot$  36]: 9 =  $|$  : 9 = 16

a)  $[(-2)^2 + 2^3]$  :  $(-2) = [$   $| + |$   $|$  :  $(-2) = |$   $|$  :  $(-2) = -6$ b)  $3 \cdot [1 - 4 + 2] - (-3) \cdot [5 - (7 - 3)] = 3 \cdot (\begin{vmatrix} 1 \\ 0 \\ -(-3) \cdot [5 - (-3)] \end{vmatrix})$ 

d)  $|(-1) \cdot 3 - 2 \cdot (-3 + 5)| = |(-1) \cdot 3 - 2 \cdot 2| = | | | =$   $| =$   $| = 7$ 

e)  $| [(-5 + 3) \cdot 5] : (2 - 7) | = | [(-2) \cdot 5] : (-5) | = | (-5) | = 2$ 

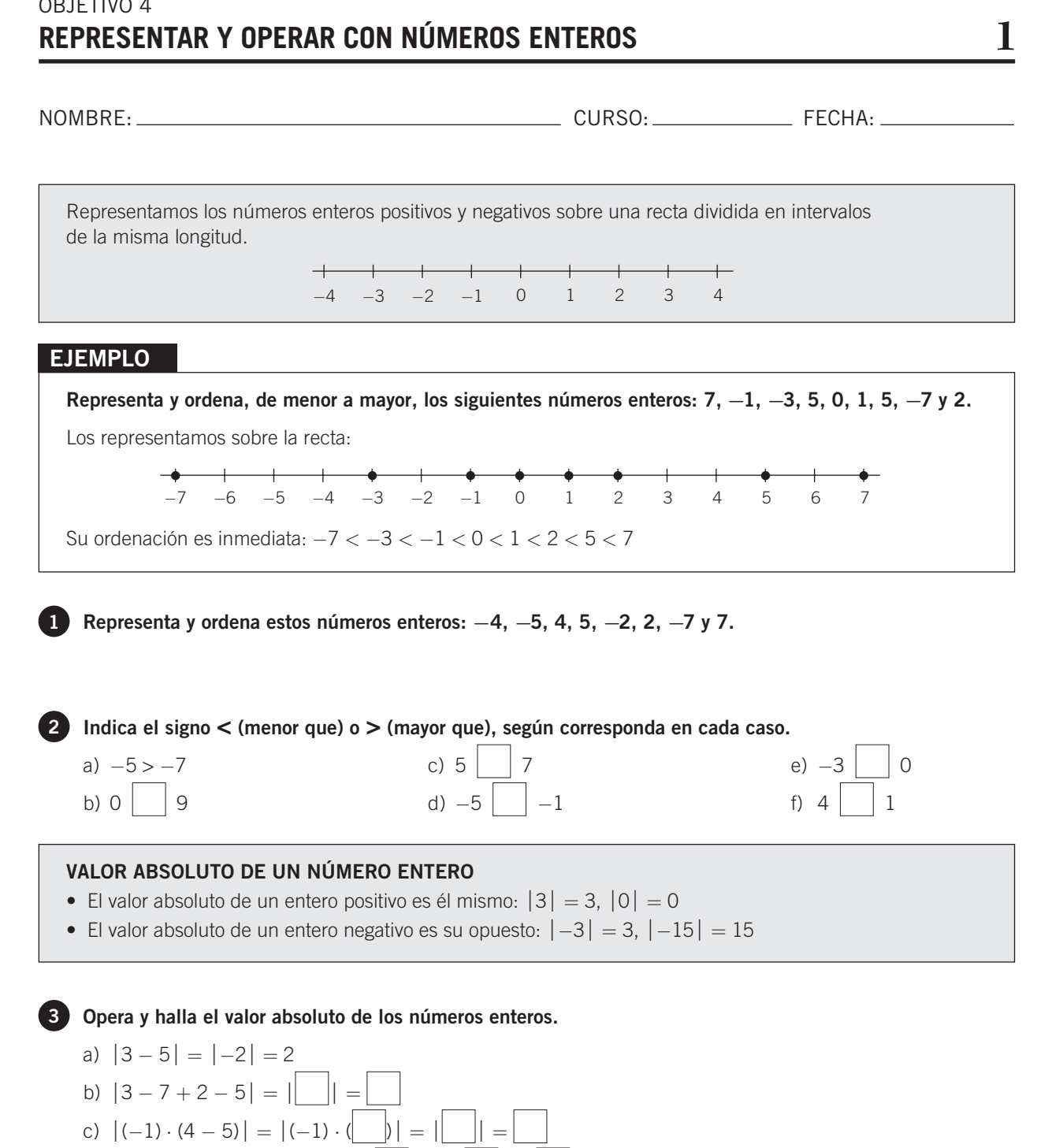

**253 ADAPTACIÓN CURRICULAR**

# OBJETIVO 5 1 **REPRESENTAR Y OPERAR CON NÚMEROS RACIONALES**

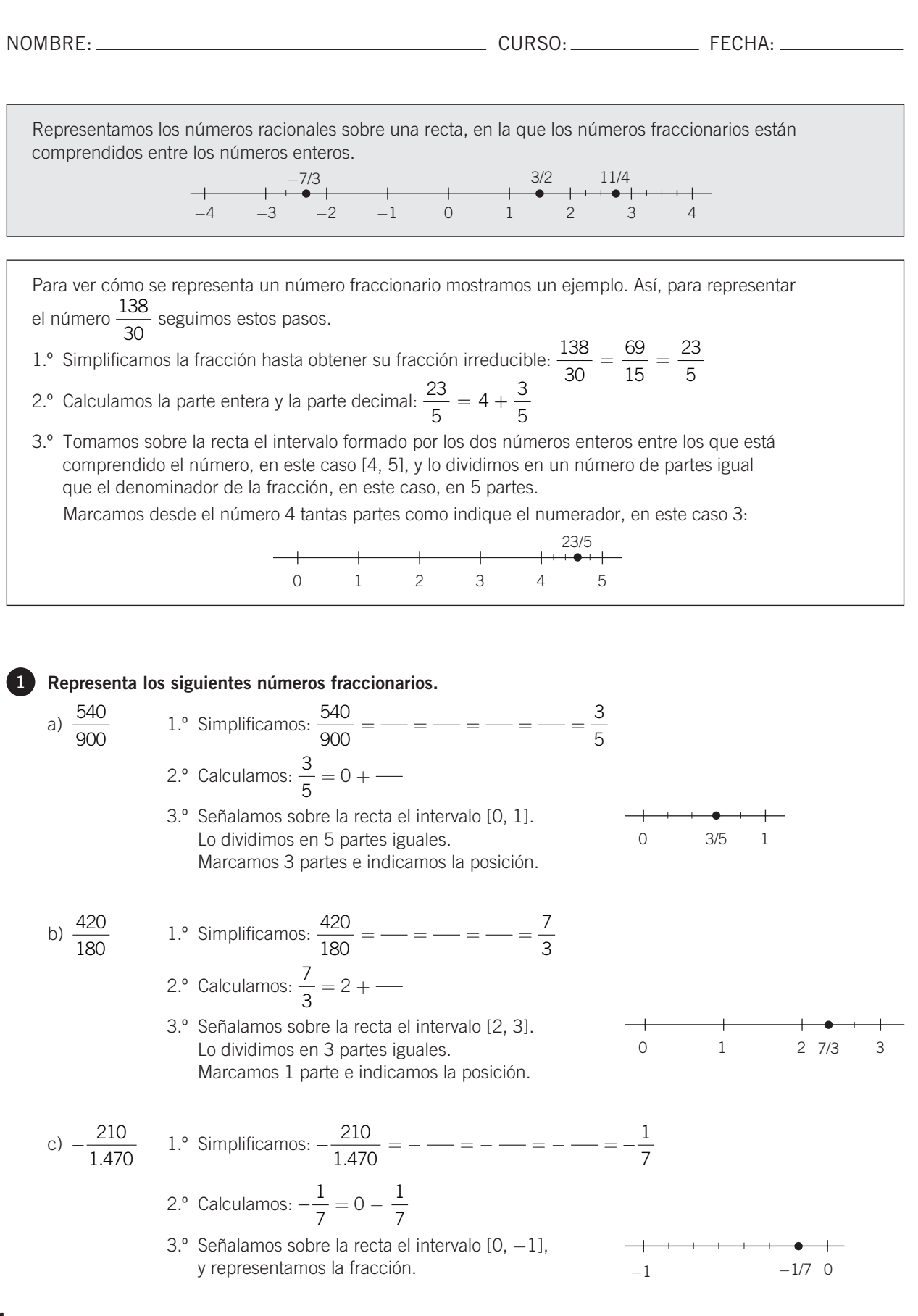

■ **MATEMÁTICAS 4.° B ESO ■** MATERIAL FOTOCOPIABLE © SANTILLANA EDUCACIÓN, S. L. ■

**254** -

**1**

 $-1$   $-3/4$  0

29 12

d) 
$$
-\frac{450}{600}
$$
 1.° Simplifications:  $-\frac{450}{600} = -\frac{\ }{\ }=-\frac{\ }{\ }=-\frac{3}{4}$   
2.° Calculamos:  $-\frac{3}{4} = 0 - \frac{3}{4}$   
3.° Señalamos sobre la recta el intervalo [0, -1]

#### **SUMA (O RESTA) DE NÚMEROS RACIONALES**

Para sumar (o restar) fracciones con **distinto** denominador, las reducimos a **común** denominador y luego sumamos sus numeradores.

#### **EJEMPLO**

$$
\text{Efectúa: } \frac{3}{5}-2+\frac{17}{3}
$$

 $3 - \left( \frac{1}{2} \right)$ 3

 $\parallel$ 

1 5 ⎞ ⎠

 $3 - \frac{2}{12}$ 15

 $-\left(\frac{1}{3} - \frac{1}{5}\right) = 3 - \frac{2}{15} = \frac{3 \cdot \Box}{15} - \frac{2}{15} = \frac{43}{15}$ 

3 15

 $\left| = 3 - \frac{2}{15} = \frac{3 \cdot \Box}{15} - \frac{2}{15} = \right|$ 

Hallamos el mínimo común múltiplo de los denominadores: m.c.m.  $(3, 5) = 15$ 

$$
\frac{3}{5} = \frac{3 \cdot 3}{5 \cdot 3} = \frac{9}{15}
$$
  

$$
\frac{3}{5} - 2 + \frac{17}{3} = \frac{9}{15} - \frac{30}{15} + \frac{85}{15} = \frac{9 - 30 + 85}{15} = \frac{64}{15}
$$
  

$$
\frac{3}{5} - 2 + \frac{17}{3} = \frac{9}{15} - \frac{30}{15} + \frac{85}{15} = \frac{9 - 30 + 85}{15} = \frac{64}{15}
$$

#### **Realiza las siguientes operaciones. 2**

a) 
$$
4 - \frac{5}{3} - \frac{3}{2}
$$
 m.c.m. (2, 3) =  
\n $4 = \frac{4 \cdot \Box}{\Box}$   $\frac{5}{3} = \frac{5 \cdot \Box}{3 \cdot \Box} = \frac{\Box}{\Box}$   $\frac{3}{2} = \frac{3 \cdot \Box}{2 \cdot \Box} = \frac{\Box}{\Box}$   
\n $4 - \frac{5}{3} - \frac{3}{2} = \frac{\Box}{\Box} - \Box - \Box = \frac{\Box}{\Box} - \Box = \frac{5}{6}$   
\nb)  $\frac{5}{2} - \left[1 - \left(\frac{2}{3} + \frac{1}{4}\right)\right]$  m.c.m. (3, 4) = 12  
\nEfectuamos primer la suma del paréntesis:  
\n $\frac{2}{3} + \frac{1}{4} = \frac{2 \cdot \Box}{12} + \frac{1 \cdot \Box}{12} = \frac{\Box + \Box}{12} = \frac{11}{12}$   
\n $\frac{5}{2} - \left[1 - \left(\frac{2}{3} + \frac{1}{4}\right)\right] = \frac{5}{2} - \left[1 - \frac{11}{12}\right] = \frac{5}{2} - \frac{1}{12} = \frac{5 \cdot \Box}{12} - \frac{1}{12} = \frac{\Box - \Box}{12} =$   
\nc)  $3 - \left(\frac{1}{3} - \frac{1}{5}\right)$  m.c.m. (3, 5) = 15  
\nEfectuamos primero la resta del paréntesis:  
\n $\frac{1}{3} - \frac{1}{5} = \frac{1 \cdot \Box}{15} - \frac{1 \cdot \Box}{15} = \frac{\Box - \Box}{15} = \frac{2}{15}$ 

#### **PRODUCTO (O COCIENTE) DE NÚMEROS RACIONALES**

- Para multiplicar dos fracciones, efectuamos el producto de los numeradores y lo dividimos entre el producto de los denominadores.
- Para dividir dos fracciones, multiplicamos la primera fracción por la inversa de la segunda.

#### **EJEMPLO**

1

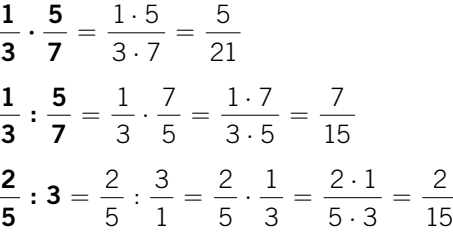

#### **Efectúa las siguientes operaciones. 3**

a) 
$$
\frac{2}{3} \cdot \frac{(-1)}{5} \cdot \frac{7}{2} = \frac{\boxed{1} \cdot (\boxed{1}) \cdot \boxed{1}}{\boxed{1} \cdot \boxed{1} \cdot \boxed{1}} =
$$
  
\nb)  $\left(\frac{1}{3} \cdot \frac{4}{5}\right) \colon \frac{(-3)}{7} = \left(\frac{\boxed{1}}{\boxed{1}}\right) \cdot \frac{7}{(-3)} = \frac{\boxed{1} \cdot \boxed{1}}{\boxed{1} \cdot (-3)} =$   
\nc)  $\left[3 \cdot \frac{1}{4} \cdot \left(-\frac{2}{5}\right)\right] \colon \left[(-5) \cdot \frac{1}{2}\right] = \left[\frac{\boxed{1} \cdot (-2)}{\boxed{1}}\right] \colon \left[(-5) \cdot \frac{2}{1}\right] = \left(-\right) \cdot \left(-\right) = \left(-\right) \cdot \left(-\right) = \frac{3}{100}$   
\nd)  $\left(\frac{1}{3} \cdot \frac{5}{7}\right) \cdot \left[7 \cdot \frac{1}{2}\right] = \left(\frac{1}{3} \cdot \frac{7}{5}\right) \cdot \left[7 \cdot \frac{2}{1}\right] = \left(-\right) \cdot \left(-\right) =$ 

#### **POTENCIA DE UNA FRACCIÓN**

Para elevar una fracción a una potencia, se elevan el numerador y el denominador a dicha potencia.

#### **EJEMPLO**

$$
\left(-\frac{3}{5}\right)^3 = \frac{(-3)^3}{5^3} = \frac{-27}{125}
$$

#### **Haz estas operaciones. 4**

a) 
$$
\left(\frac{3}{2}\right)^3 - \left(\frac{1}{5}\right)^2 = \dots = \frac{\square - \square}{200} = \frac{\square}{200} = \frac{667}{200}
$$
  
b)  $5 - \left(\frac{1}{3}\right)^5 = 5 - \frac{1}{\square} = \frac{\square - \square}{27} = \frac{134}{27}$   
c)  $3 + \left(\frac{1}{2}\right)^2 - \left(\frac{1}{3}\right)^2 = 3 + \dots = \frac{\square - \square}{36} = \frac{113}{36}$ 

■ **MATEMÁTICAS 4.° B ESO ■** MATERIAL FOTOCOPIABLE © SANTILLANA EDUCACIÓN, S. L. ■

**256** -

#### **OPERACIONES COMBINADAS CON NÚMEROS RACIONALES**

La jerarquía de las operaciones es:

- Primero se hacen las operaciones de los paréntesis.
- Después, se calculan las potencias, si las hubiera.
- A continuación, se efectúan las multiplicaciones y divisiones.
- Por último, se resuelven las sumas y restas.
- Siempre se opera respetando el orden en que están escritas las operaciones, de izquierda a derecha.

**EJEMPLO**

$$
\left(\frac{3}{2}+\frac{1}{5}\right):\left(3-\frac{1}{7}+\frac{1}{2}\right)
$$

Hay dos bloques, con los que debemos operar por separado:

$$
\frac{3}{2} + \frac{1}{5} = \frac{3 \cdot 5}{2 \cdot 5} + \frac{1 \cdot 2}{5 \cdot 2} = \frac{15}{10} + \frac{2}{10} = \frac{17}{10}
$$

$$
3 - \frac{1}{7} + \frac{1}{2} = \frac{3 \cdot 7 \cdot 2}{7 \cdot 2} - \frac{1 \cdot 2}{7 \cdot 2} + \frac{1 \cdot 7}{2 \cdot 7} = \frac{42}{14} - \frac{2}{14} + \frac{7}{14} = \frac{42 - 2 + 7}{14} = \frac{47}{14}
$$

Operamos y simplificamos:

2

$$
\left(\frac{3}{2} + \frac{1}{5}\right) \cdot \left(3 - \frac{1}{7} + \frac{1}{2}\right) = \frac{17}{10} \cdot \frac{47}{14} = \frac{17 \cdot 14}{10 \cdot 47} = \frac{238}{470} = \frac{119}{235}
$$

**3** Ffectúa las operaciones.  
\na) 
$$
\left(\frac{1}{5}\right)^3 - \left(\frac{1}{5}\right)^{7-4}\right| = \left(\frac{1}{5}\right)^3 - \left(\frac{1}{5}\right)^3 = 0
$$
  
\nb)  $\left(1 + \frac{1}{3}\right) - \left(\frac{3}{4} + \frac{1}{2}\right) + \left(\frac{1}{3} - \frac{1}{4}\right) = \left(\frac{+}{3}\right) - \left(\frac{+}{4}\right) + \left(\frac{-}{12}\right) = - - - + - =$   
\n
$$
= \frac{-}{12} = \frac{2}{12} = \frac{1}{6}
$$
\nc)  $\frac{3 + \frac{1}{7}}{\frac{1}{2} + \frac{3}{14}} = \frac{\frac{+}{7}}{\frac{+}{14}} = \frac{1}{7} \cdot \frac{14}{14} = \frac{308}{70} = \frac{154}{35} = \frac{22}{5}$   
\nd)  $\frac{1}{3} \cdot \left(-\frac{5}{2}\right) + \left(3 - \frac{1}{2}\right) - \left(2 + \frac{1}{5}\right) = - + \frac{1}{2} - \frac{1}{5} = \frac{+}{30} = -\frac{16}{30}$   
\ne)  $\left(2 - \frac{1}{5}\right) \cdot \left(3 + \frac{1}{2}\right) \cdot \left(4 - \frac{2}{3}\right) = \frac{1}{5} \cdot \frac{1}{2} \cdot \frac{3}{3} = \frac{1}{5} \cdot \frac{3}{2} = \frac{189}{100}$   
\n**INATEIMATICAS 4.° B ESO IMATERIAL FOTOCOPIABLE** QSANTILLAND EUCACIÓN, S. L. **257**

■ **MATEMÁTICAS 4.° B ESO ■** MATERIAL FOTOCOPIABLE © SANTILLANA EDUCACIÓN, S. L. ■

## OBJETIVO 6 1 **EXPRESAR UN NÚMERO DECIMAL EN FORMA DE FRACCIÓN Y VICEVERSA**

NOMBRE: CURSO: FECHA:

Para expresar un número fraccionario en **forma decimal** y viceversa se divide el numerador entre el denominador.

#### **EJEMPLO**

**a)**  $\frac{49}{22} = 2,45 \rightarrow$  decimal exacto **c)**  $\frac{87}{22} = 1,31818... = 1,318 \rightarrow$  decimal periódico mixto **b)**  $\frac{86}{11} = 7,8181... = 7,81$   $\rightarrow$  decimal periódico puro **66 49 20**

Para pasar un número en forma decimal a fracción y viceversa, operamos de manera diferente en cada uno de los tres casos anteriores.

#### **EJEMPLO**

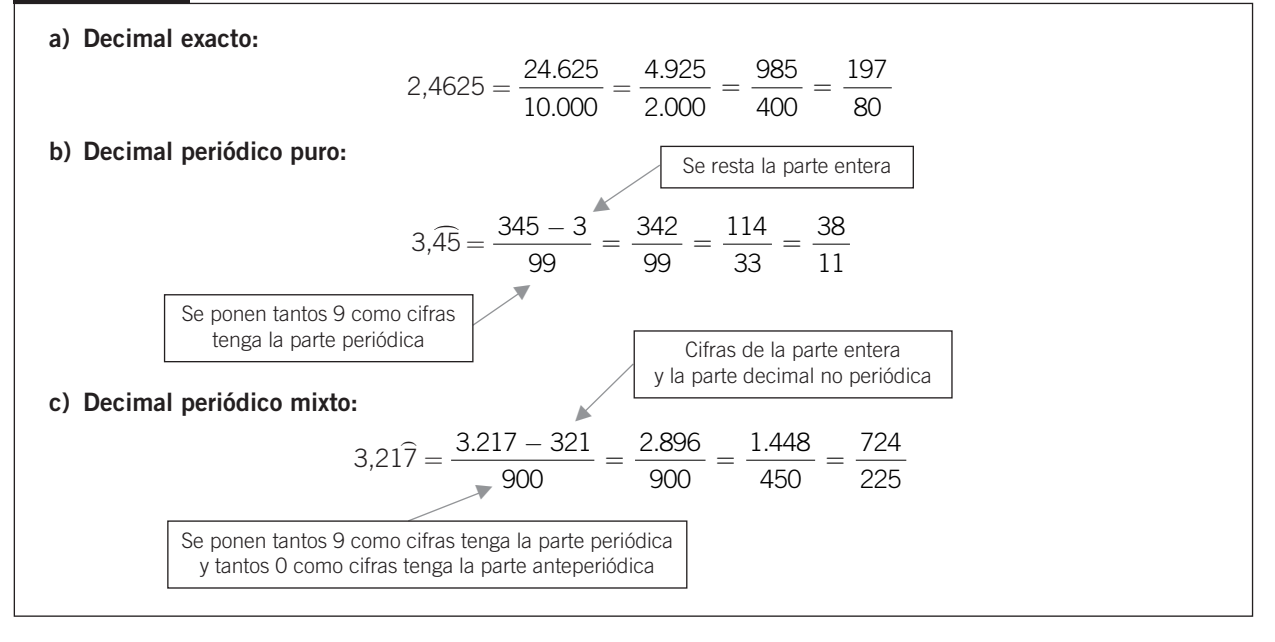

**Obtén la fracción generatriz de los siguientes números.**<br>a) 0,87 =  $\frac{87}{100}$ b)  $0,\hat{3} = \frac{1}{3}$  e)  $0,\hat{0}1\hat{5}$ c)  $3,15\overline{27} = \frac{31.527 - 315}{9.900} =$  f) − 235,75  $g \times 6.2 = \frac{1}{2} = \frac{1}{2}$ <sup>=</sup> =− =− =− <sup>−</sup> <sup>=</sup> 31 527 315 . .  $=\frac{1}{3}$  e)  $0,015 = \_ = \_ = \frac{1}{66}$  $=-$  =  $\frac{27}{11}$ 11 87 100 **1**

### OBJETIVO 7 **APROXIMAR UN NÚMERO DECIMAL**

Para **truncar** las cifras decimales de un número hasta un orden determinado eliminamos las cifras que vienen a continuación de dicho orden.

#### **EJEMPLO**

5,751 truncado a las décimas es 5,7. 0,837 truncado a las centésimas es 0,83. 12,3146 truncado a las milésimas es 12,314.

**Trunca los números decimales a la cifra de las décimas, centésimas y milésimas. 1**

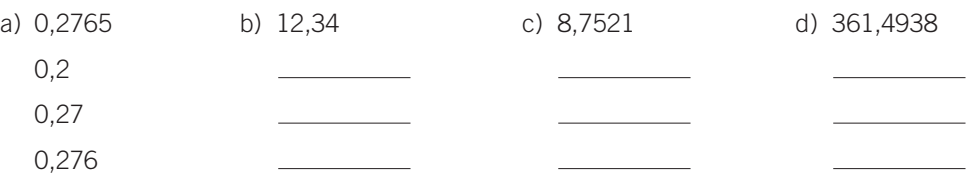

Para **redondear** un número decimal hasta un orden determinado vemos si la cifra del siguiente orden es menor que 5 o mayor o igual que 5 y, en función de eso, dejamos la cifra anterior como está o la incrementamos en una unidad.

#### **EJEMPLO**

5,751 redondeado a las décimas es 5,8. 0,837 redondeado a las centésimas es 0,84. 12,3146 redondeado a las milésimas es 12,315.

**Redondea los números decimales a las décimas, centésimas y milésimas. 2**

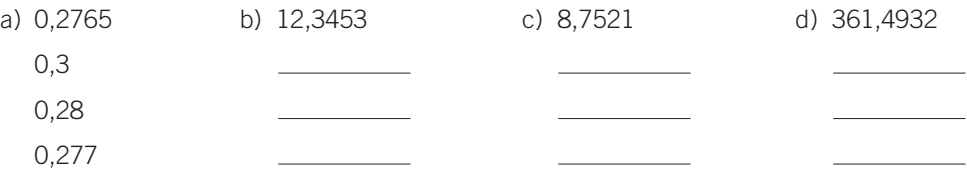

**Efectúa las operaciones con números decimales, y redondea el resultado a las centésimas. 3**

a)  $(1,367 + 4,875) \cdot 2 =$   $\frac{2}{1} \cdot 2 =$   $\frac{12,48}{1}$ 

- **a**<br> **a**<br>
259<br> **ADAPTACIÓN CURRICULAR**<br>
259 b) (3,642 − 2,485) − (9,675 + 1,476) = − = =−9,99
- c)  $\left[\frac{1}{2.15} \cdot 3,831\right] \left[\frac{1}{12.57} \cdot 5,63\right] =$  \_\_\_\_\_\_\_\_\_\_\_\_\_\_ = 46,959 = 46,969 43 764 2,15  $\left[3,831\right]-\left[\frac{74,772}{18,77}\right]$ 13,57  $\left(\frac{43,764}{2,15}\cdot 3,831\right)-\left(\frac{74,772}{13,57}\cdot 5,6\right)$  $\parallel$ ⎞ ⎠  $\left(-\frac{74,772}{13.57}\cdot 5,63\right)$ ⎝  $\parallel$ ⎞ ⎠  $\frac{1}{2}$
- d)  $\sqrt{37} \sqrt{22} = \_\_\_\_\_\_\_ - \_\_\_\_\_\_\_\_ = \_\_\_\_\_ = 1,39$
- e)  $\frac{35,732 20,189}{52,552 19,293} =$  \_\_\_\_\_\_\_\_\_\_\_\_\_\_\_\_\_\_\_\_\_\_\_ = 0,349 = 0,35 63,562 - 18,987 ,732 – 20, ,562 – 18,  $\frac{-20,189}{-18,987}$  =

■ **MATEMÁTICAS 4.° B ESO ■** MATERIAL FOTOCOPIABLE © SANTILLANA EDUCACIÓN, S. L. ■

# OBJETIVO 8 1 **CALCULAR EL ERROR QUE COMETEMOS AL APROXIMAR UN NÚMERO DECIMAL**

NOMBRE: CURSO: FECHA:

El **error absoluto** que cometemos al aproximar un número decimal es igual al valor absoluto de la diferencia entre el número dado y el número aproximado. Se representa por **Ea**.

#### **EJEMPLO**

**1**

#### **Sea el número 3,5765. ¿Qué error absoluto se comete al aproximarlo a las centésimas?**

Podemos aproximar el número de dos maneras: truncándolo o redondeándolo.

Si lo truncamos a las centésimas, el número es 3,57, y el error absoluto sería:

$$
E_a = |3,5765 - 3,57| = 0,0065
$$

Si lo redondeamos a las centésimas, el número es 3,58, y el error absoluto sería:

$$
E_a = |3,5765 - 3,58| = 0,0035
$$

Como el error cometido al redondear es menor, esta forma de aproximación es mejor que el truncamiento.

**Calcula el error que cometemos al aproximar los siguientes números decimales a las milésimas.**

a) 35,3277

Por truncamiento queda 35,327. Por redondeo queda 35,328.  $E_a = |35,3277 \qquad \qquad$  = 0,0007  $E_a = |$   $\qquad \qquad$   $- 35,3277|$  = 0,0003

b) 107,8912 Por truncamiento queda: \_\_\_\_\_\_

 $E_a = |107,8912 -$  <u>\_\_\_\_\_\_\_\_\_\_\_\_</u>  $| = 0,0002$ 

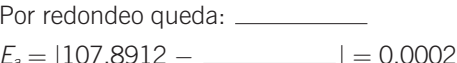

El máximo error absoluto que cometemos al hacer una aproximación se llama **cota** o **margen de error**.

#### **EJEMPLO**

Al hallar con la calculadora el valor de  $\sqrt{3}$  , obtenemos:

$$
\sqrt{3} = 1,7320508
$$

Pero esta es una aproximación por redondeo que hace la calculadora a 7 cifras decimales, por lo que no es el valor exacto de  $\sqrt{3}$  .

Como no podemos hallar el error absoluto, al no conocer el valor exacto, vamos a calcular una cota del error absoluto cometido. Si aproximamos, por ejemplo, a las centésimas:

$$
1,73 < \sqrt{3} < 1,74
$$

El error que cometemos será menor o, como máximo, igual que la diferencia entre 1,73 y 1,74, es decir: 1,74 − 1,73 = 0,01.

Así, resulta que 0,01 es una cota del error cometido al aproximar  $\sqrt{3}$  a las centésimas.

**2 Halla una cota de error al aproximar**  $\sqrt{3}$  a las milésimas.

 $1,732 < \sqrt{3} < 1,733$   $1,733 - 1,732 =$ 

**1**

**3 Obtén la cota de error al aproximar los números a las décimas y a las centésimas.**

a) 
$$
\frac{3}{7}
$$
  $\frac{3}{7}$  = 0,42857...

Para la aproximación a las **décimas**:

$$
0,4<\frac{3}{7}<\_\_
$$

luego la cota de error será:

 $0.5 - 0.4 =$  \_

Para la aproximación a las **centésimas**:

$$
0.42 < \frac{3}{7} < \underline{\hspace{2cm}}
$$
\ncota de error será:

luego la cota de error será:  

$$
0,43 - 0,42 = \_
$$

b) 
$$
\frac{3}{11}
$$
  $\frac{3}{11} = 0,272727$ 

Para la aproximación a las **décimas**:

$$
0.2<\frac{3}{11}<\_\_
$$

luego la cota de error será:

0,3 − 0,2 =

Para la aproximación a las **centésimas**:

$$
0.27 < \frac{3}{11} < \underline{\qquad}
$$

luego la cota de error será: 0,28 − 0,27 =

 $\frac{3}{7}$   $\frac{3}{7}$  = 0,42857... c) 2,35 <br>c) 2,35 <br>2,35 = 2,35555... Para la aproximación a las **décimas**:  $2.3 < 2.3\overline{5} < \underline{\hspace{1cm}}$ luego la cota de error será:

> Para la aproximación a las **centésimas**:  $2,35 < 2,35 < \_\_$ luego la cota de error será:

 $= 0,1$ 

 $2,36 - 2,35 = 0,01$ 

d) 
$$
\sqrt{7}
$$
  $\sqrt{7}$  = 2,64575

Para la aproximación a las **décimas**:

$$
2.6<\sqrt{7} < \_\_
$$

luego la cota de error será:

$$
\underline{\hspace{2cm}} \qquad \qquad - \underline{\hspace{2cm}} \qquad = 0,1
$$

Para la aproximación a las **centésimas**:  $2,64 < 17 <$ luego la cota de error será:

 $2,65 - 2,64 = 0,01$ 

El **error relativo** que cometemos al aproximar un número decimal es el cociente entre su error absoluto y el valor exacto de dicho número. Se representa por **Er**.

#### **EJEMPLO**

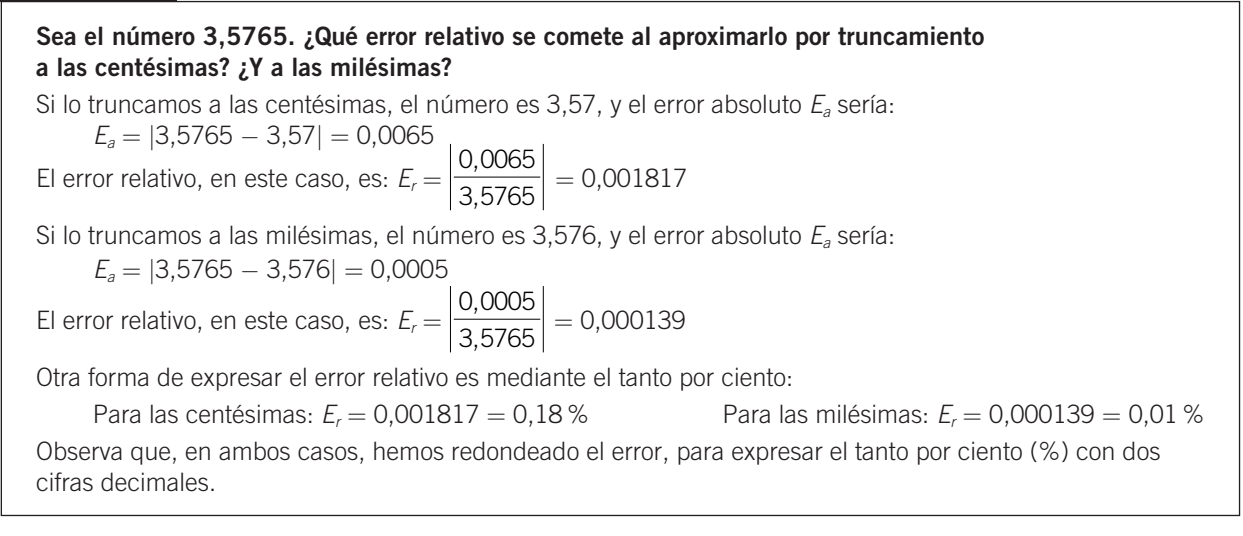

■ **MATEMÁTICAS 4.° B ESO ■** MATERIAL FOTOCOPIABLE © SANTILLANA EDUCACIÓN, S. L. ■

**ADAPTACIÓN CURRICULAR**

ADAPTACIÓN CURRICULAR

1

**4 Halla el error relativo que cometemos al aproximar por truncamiento a las centésimas.**

a) 
$$
\frac{5}{7}
$$
  $\frac{5}{7}$  = 0,71428  
c) 3,875 3,875 = 3,87555...

El error absoluto será:

$$
E_a = |0,71428 - 0,71| = \_
$$

El error relativo será:

$$
E_r = \left| \frac{0,00428}{0,71428} \right| = 0,005992 = 0,60\%
$$

b) 
$$
\frac{7}{9}
$$
  $\frac{7}{9}$  = 0,77777

El error absoluto será:

$$
E_a = |0,77777 - 0,77| = \_\_
$$

El error relativo será:

$$
E_r = \left| \frac{0,00777}{0,777777} \right| = 0,00999 = 1\%
$$

El error absoluto será:

 $E_a = |3,87555 - 3,87| = 0,00555$ 

El error relativo será:

$$
E_r = \left| \frac{0,00555}{3,87555} \right| = 0,001432 = \underline{\hspace{1cm}} 96
$$

d) 
$$
\sqrt{7}
$$
  $\sqrt{7}$  = 2,64575

El error absoluto será:

$$
E_a = |2,64575 - 2,64| = 0,00575
$$

El error relativo será:

$$
E_r = \left| \frac{0,00575}{2,64575} \right| = 0,00217 = \underline{\hspace{1cm}} 96
$$

**Al medir varias veces con una cinta métrica, graduada en centímetros, 5 la altura de un compañero de clase, hemos obtenido los siguientes valores.**

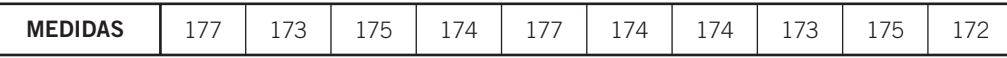

**Calcula la media de estas medidas y el error relativo cometido.**

El valor medio de estas medidas será:

$$
altura media = \frac{177 + + + + + + + + + + +}{10} = \frac{1.744}{10} = 174,4 \text{ cm}
$$

El error absoluto cometido en cada una de las medidas lo obtenemos restando la media de cada medida y obteniendo su valor absoluto:

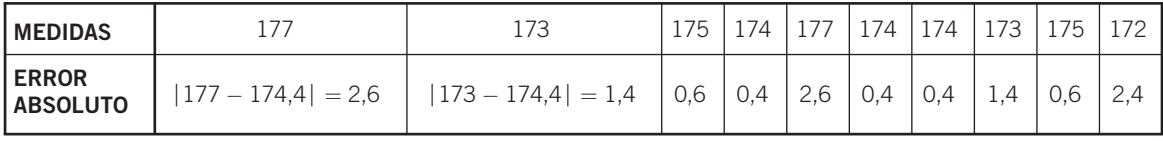

La media de los errores absolutos será:

$$
\frac{2,6+ + + + + + + + + + +}{10} = \frac{12,8}{10} = 1,28 = 1,3
$$

La altura del compañero es:  $174.4 \pm 1.3$  cm, y el error relativo cometido es:

$$
\left|\frac{1,3}{174,4}\right| = 0,00745 = 0,75\%
$$